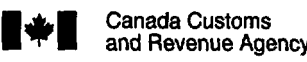

- The income tax guide called Employment Expenses has information to help you complete this statement and the schedule on the back. The chapters we refer to below are from the guide.
- Please include a copy of this form with your income tax return.

- Expenses -

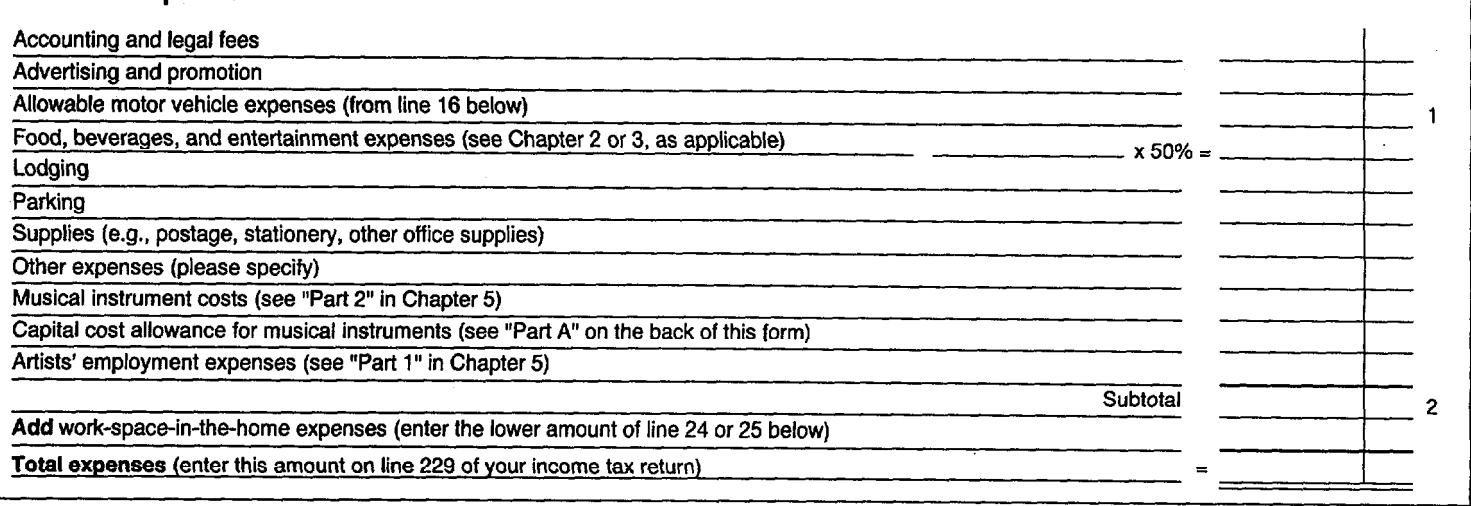

# Calculation of Allowable Motor Vehicle Expenses

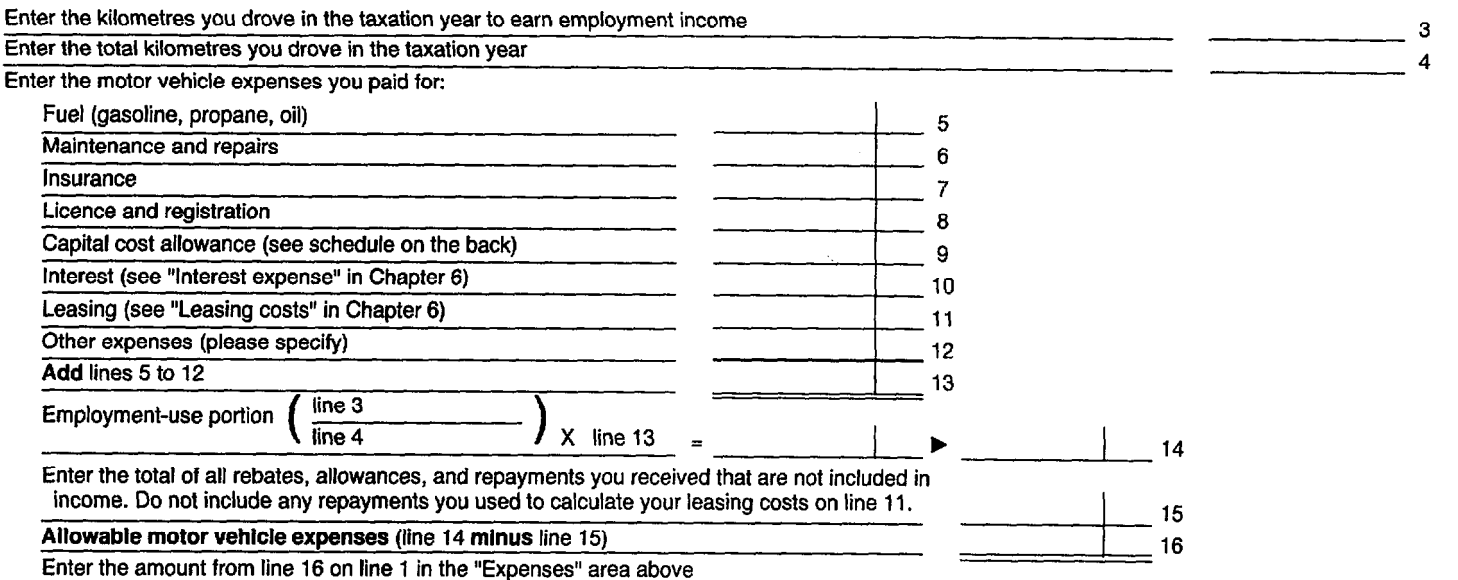

### Calculation of Work-Space-in-the-Home Expenses

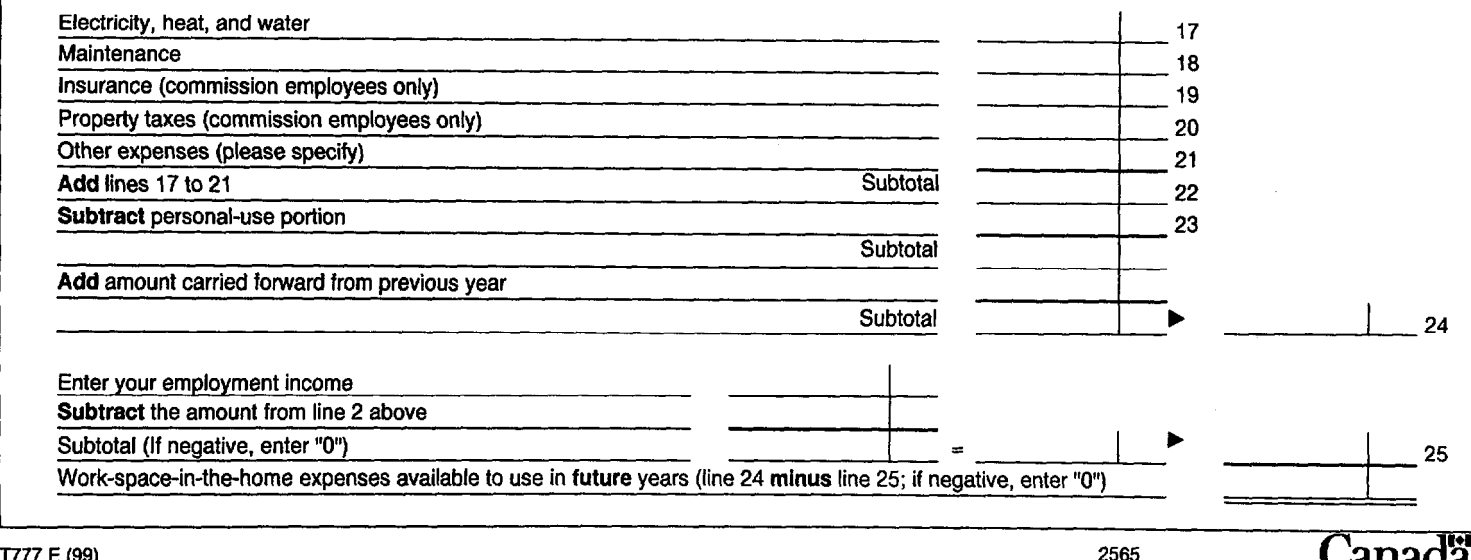

### **CAPITAL COST ALLOWANCE SCHEDULE** (DEPRECIATION) FOR EMPLOYEES

• The income tax guide called Employment Expenses has information to help you complete this schedule.

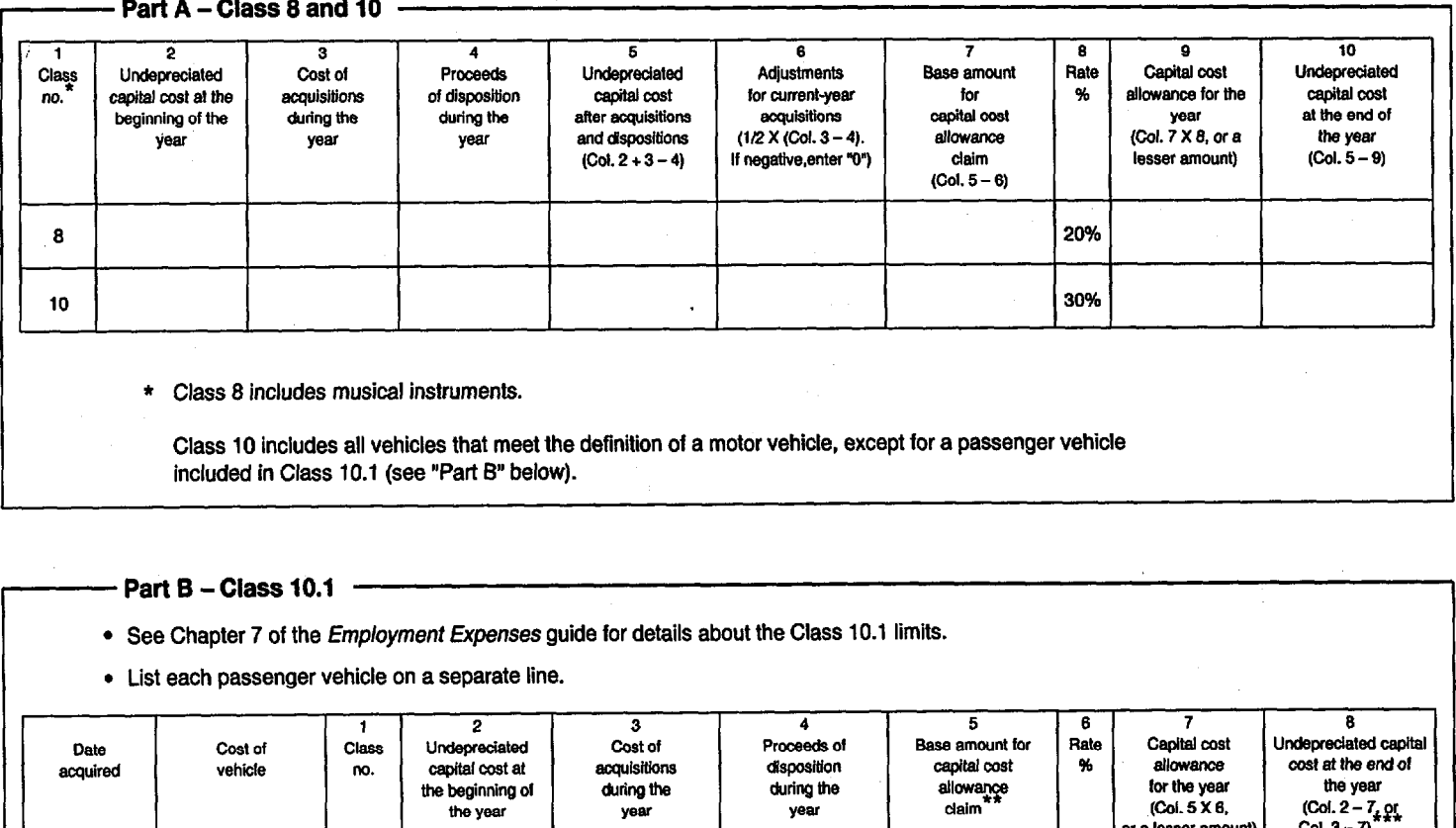

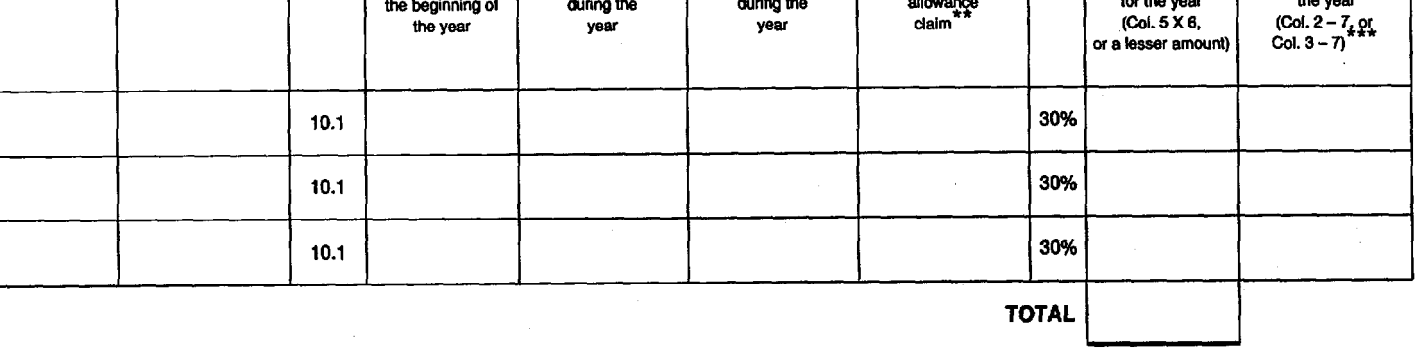

- Enter the amount from Column 2 in Column 5 if you owned the vehicle in the previous year and still owned it at the  $\leftarrow$ a. end of the current year.
	- Enter 1/2 of the amount from Column 3 in Column 5 if you bought the vehicle in the current year and still owned it b. at the end of the current year.
	- Enter 1/2 of the amount from Column 2 in Column 5 if you sold the vehicle in the current year and you owned the c. vehicle at the end of the previous year.
	- If you bought and sold a class 10.1 vehicle in the current year, enter "0" in Column 5. d.
- Enter "0" in Column 8 for the year you sold or traded a class 10.1 vehicle, since the recapture and terminal loss rules do  $***$ not apply.

**Printed in Canada** 

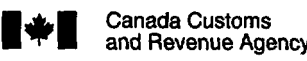

- **•** Frie income tax guide called *Employment Expenses* has information to help you complete this statement and the schedule on the back. The chapters we refer to below are from the guide.
- Please include a copy of this form with your income tax return.

- Expenses -

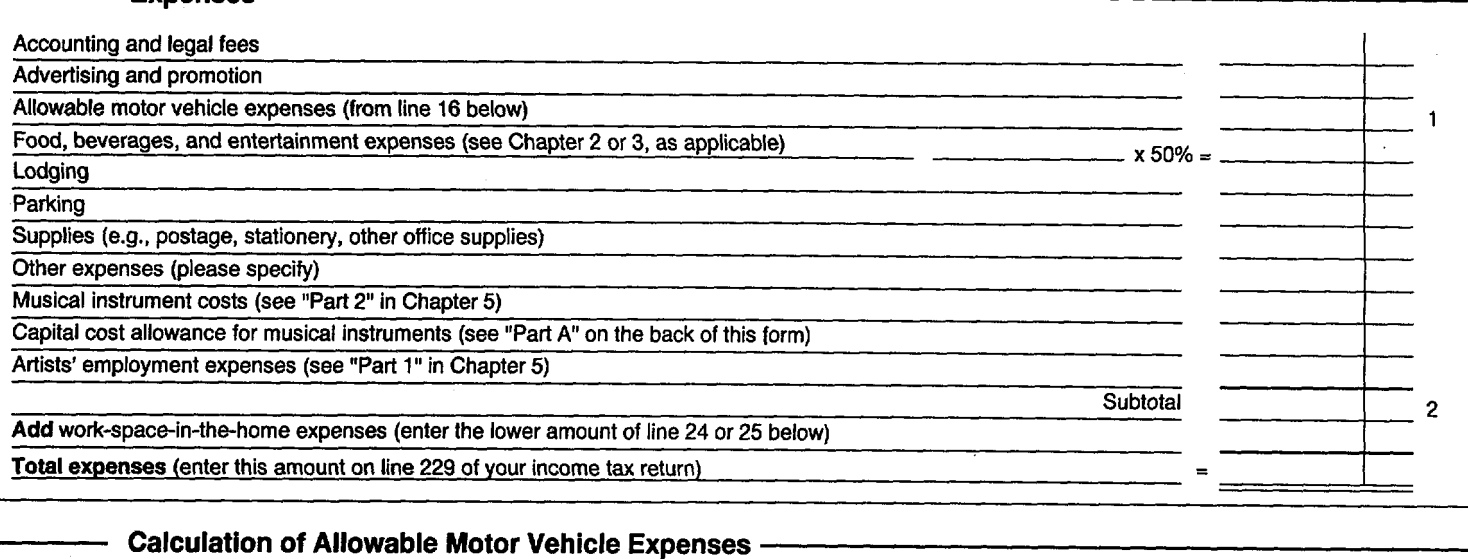

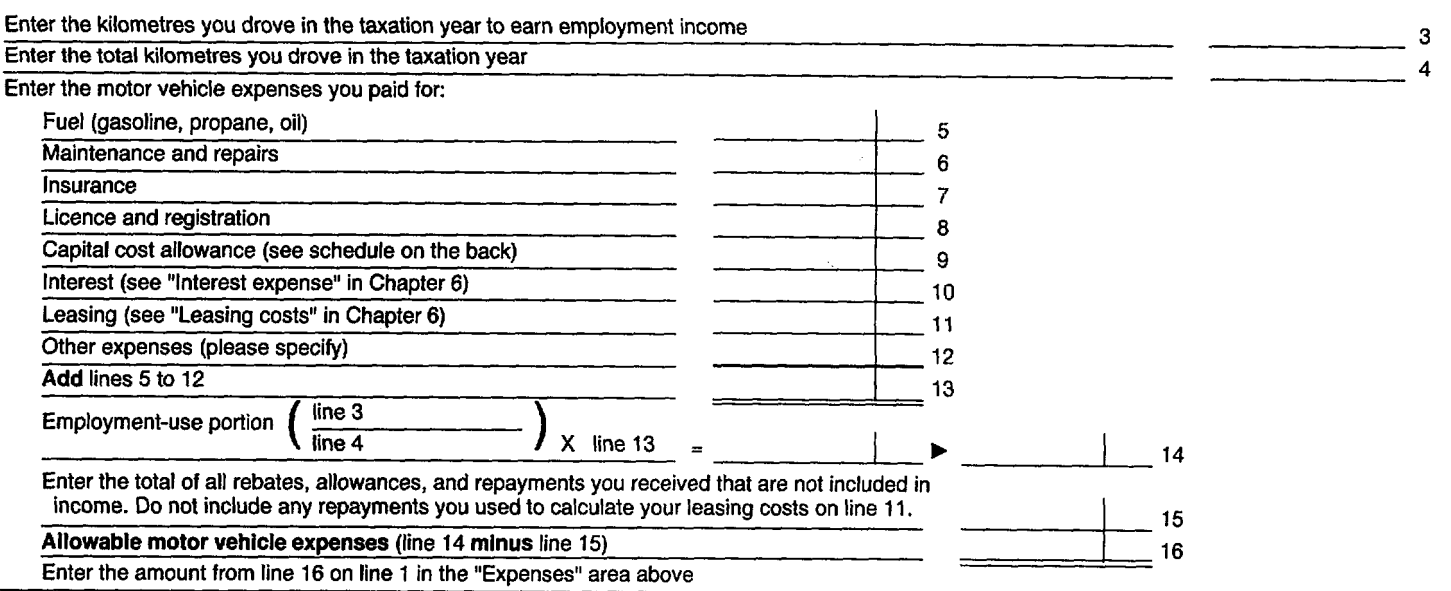

### Calculation of Work-Space-in-the-Home Expenses

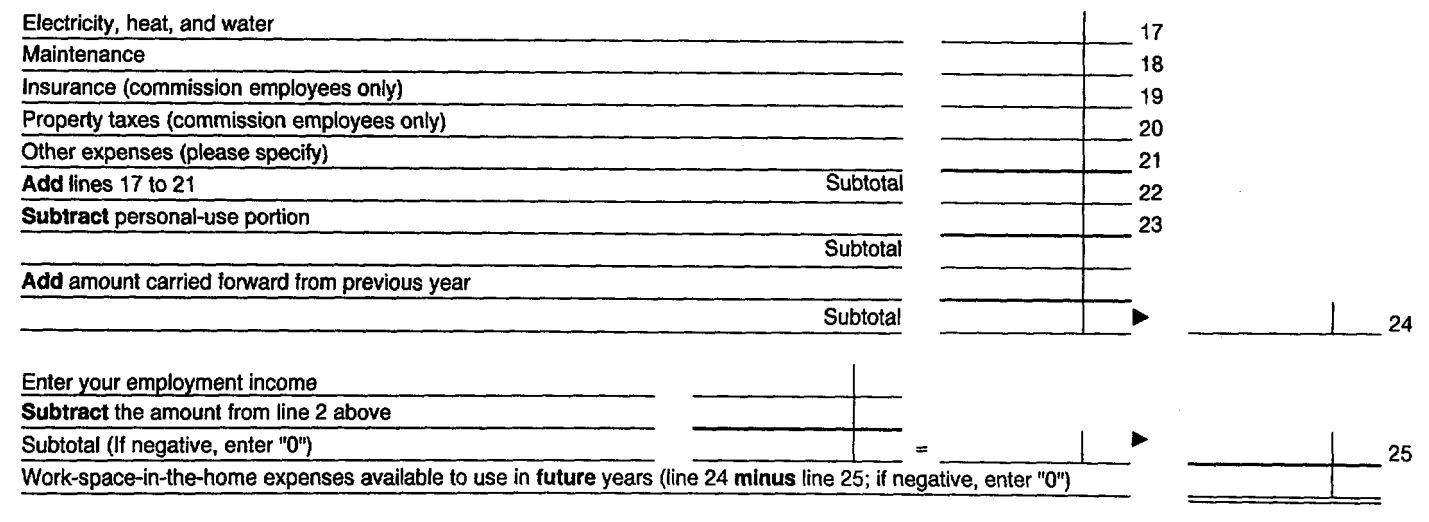

## **CAPITAL COST ALLOWANCE SCHEDULE** (DEPRECIATION) FOR EMPLOYEES

• The income tax guide called Employment Expenses has information to help you complete this schedule.

#### Part A - Class 8 and 10 -

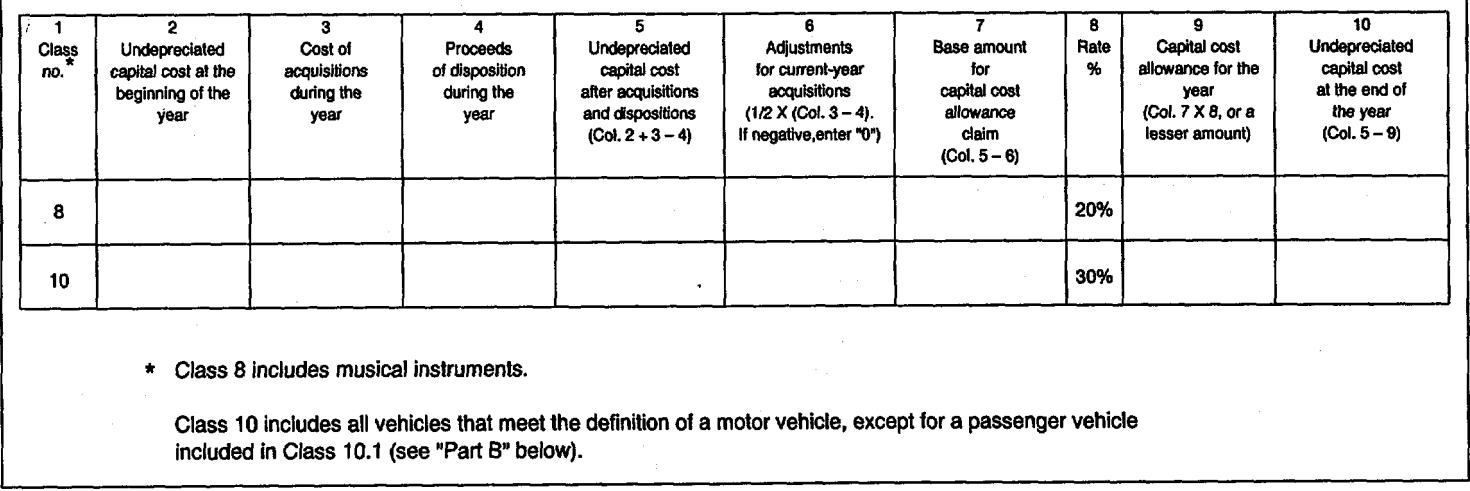

#### Part B - Class 10.1 -

- See Chapter 7 of the Employment Expenses guide for details about the Class 10.1 limits.
- List each passenger vehicle on a separate line.

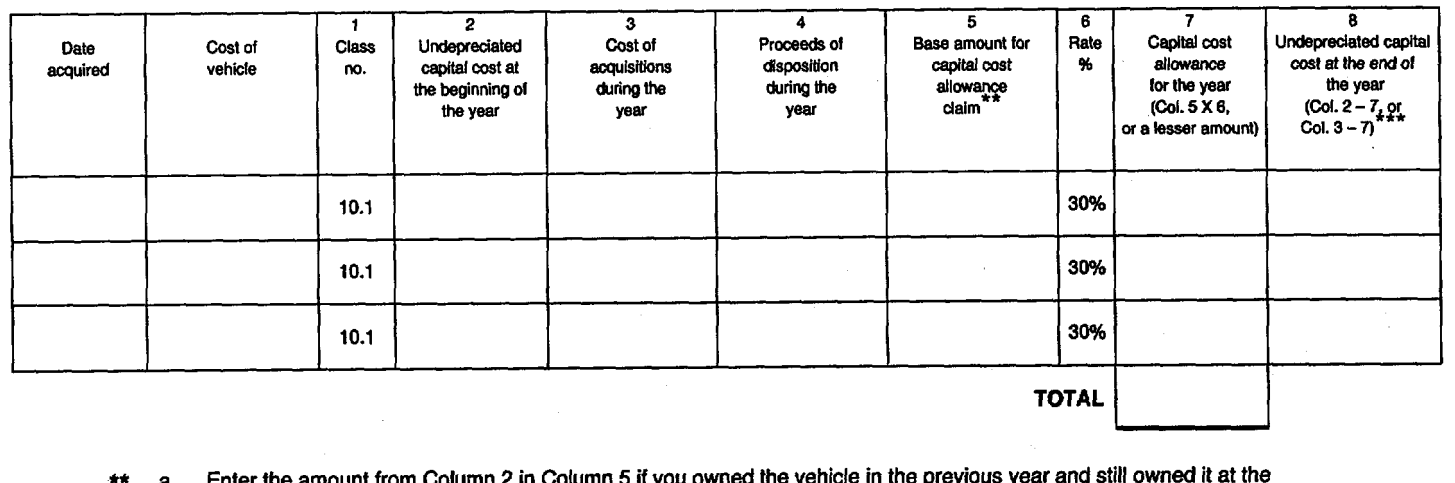

- iumn 2 in Column 5 if you owned end of the current year.
	- Enter 1/2 of the amount from Column 3 in Column 5 if you bought the vehicle in the current year and still owned it b. at the end of the current year.
	- Enter 1/2 of the amount from Column 2 in Column 5 if you sold the vehicle in the current year and you owned the C. vehicle at the end of the previous year.
	- If you bought and sold a class 10.1 vehicle in the current year, enter "0" in Column 5. d.
- \*\*\* Enter "0" in Column 8 for the year you sold or traded a class 10.1 vehicle, since the recapture and terminal loss rules do not apply.

**Printed in Canada**